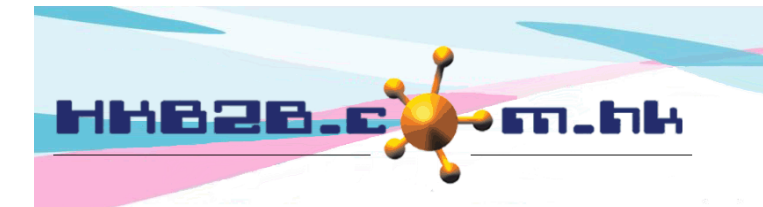

HKB2B Limited 香港灣仔軒尼斯道 48-62 號上海實業大廈 11 樓 1102 室 Room 1102, Shanghai Industrial Investment Building, 48-62 Hennessy Road, Wan Chai, Hong Kong Tel: (852) 2520 5128 Fax: (852) 2520 6636 

## 員工出席報告

員工上班、下班、午膳時間進出時間都可以記錄在系統。

在登入系統版面,按 <簽到> 到達簽到版面。

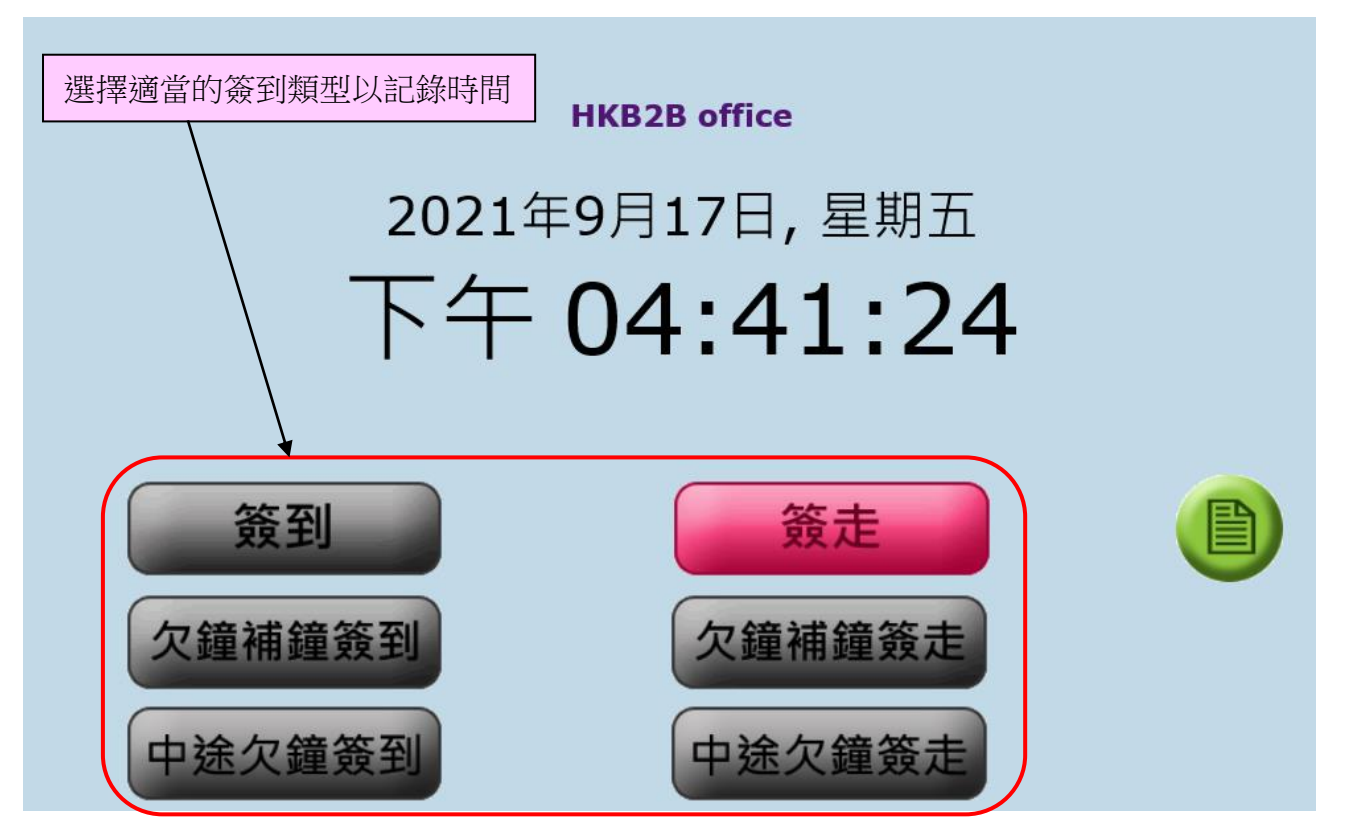

簽到:上班、午膳時間完結後返回公司選擇"簽到"方式記錄時間。

簽走:下班、午膳時間開始選擇"簽走"方式記錄時間。

- 欠鐘補鐘簽到:員工早了上班,需要記錄同事有補鐘時間,或者員工遲了上班,需要記錄員工有 欠鐘時間,選擇"欠鐘補鐘簽到"方式記錄到達公司的時間。
- 欠鐘補鐘簽走:員工遲了下班,需要記錄員工有補鐘時間,或者員工早了下班,需要記錄員工有 欠鐘時間,選擇"欠鐘補鐘簽到"方式記錄放工的時間。
- 中途欠鐘簽到:員工在上班途中因個人原因需要短暫離開公司,而離開期間需要記錄員工有欠鐘 需要補回,選擇"中途欠鐘簽到"方式記錄返回公司的時間。
- 中途欠鐘簽走:員工在上班途中因個人原因需要短暫離開公司,而離開期間需要記錄員工有欠鐘 需要補回,選擇"中途欠鐘簽走"方式記錄離開公司的時間。

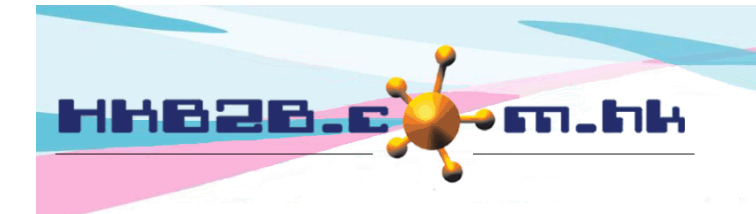

HKB2B Limited 香港灣仔軒尼斯道 48-62 號上海實業大廈 11 樓 1102 室 Room 1102, Shanghai Industrial Investment Building, 48-62 Hennessy Road, Wan Chai, Hong Kong Tel: (852) 2520 5128 Fax: (852) 2520 6636 

查看報告在員工 > 報告 > 員工出席報告

例子 1:按工作時間正常上班、下班及計算早到、遲到、早退或加班

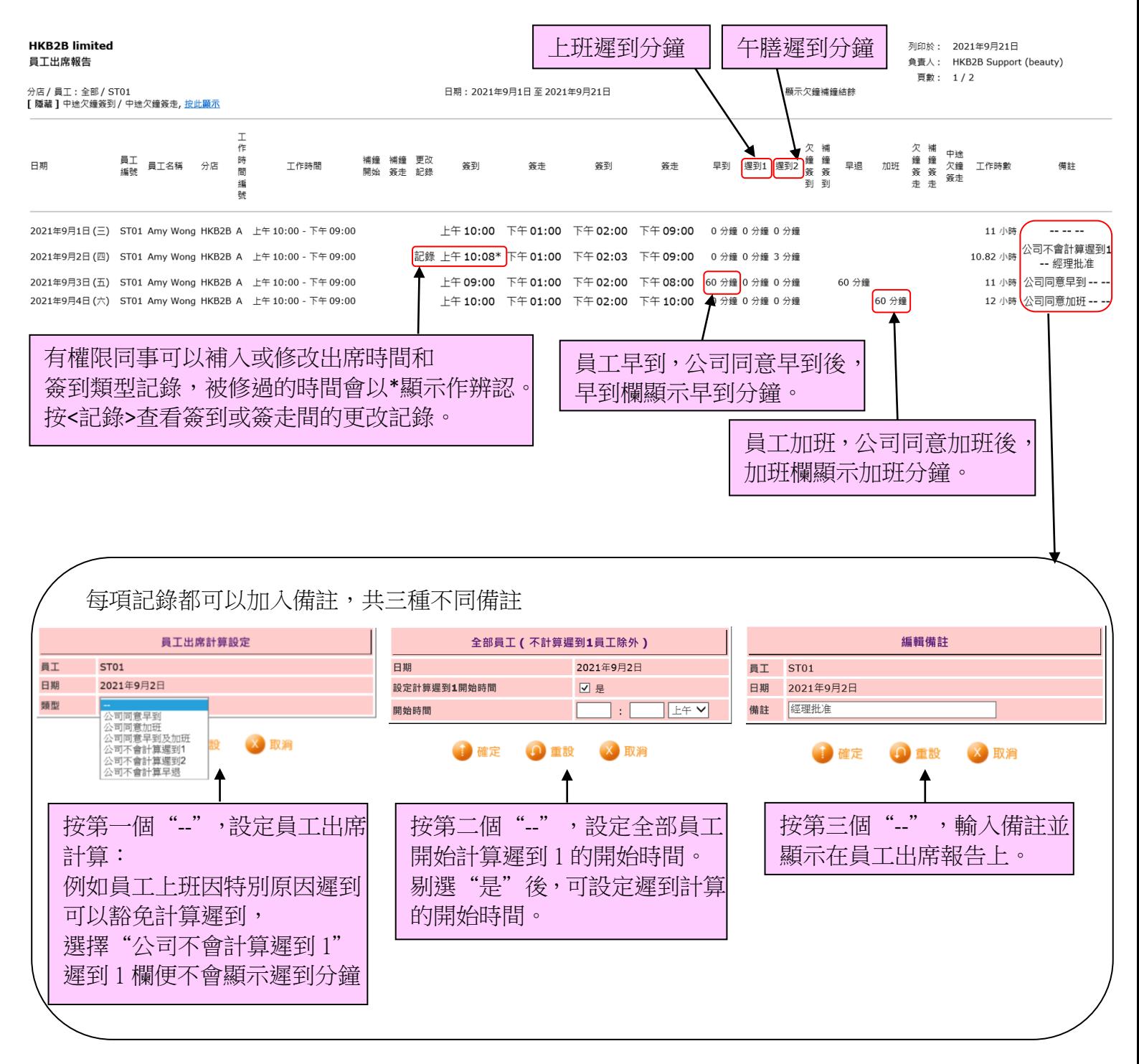

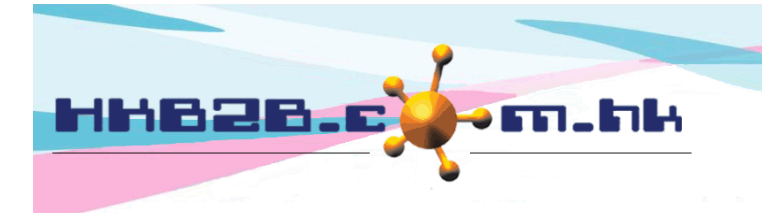

HKB2B Limited

香港灣仔軒尼斯道 48-62 號上海實業大廈 11 樓 1102 室

Room 1102, Shanghai Industrial Investment Building, 48-62 Hennessy Road, Wan Chai, Hong Kong

Tel: (852) 2520 5128 Fax: (852) 2520 6636

例子 2: 員工遲到早退,產生欠鐘 員工早到遲走,產生補鐘

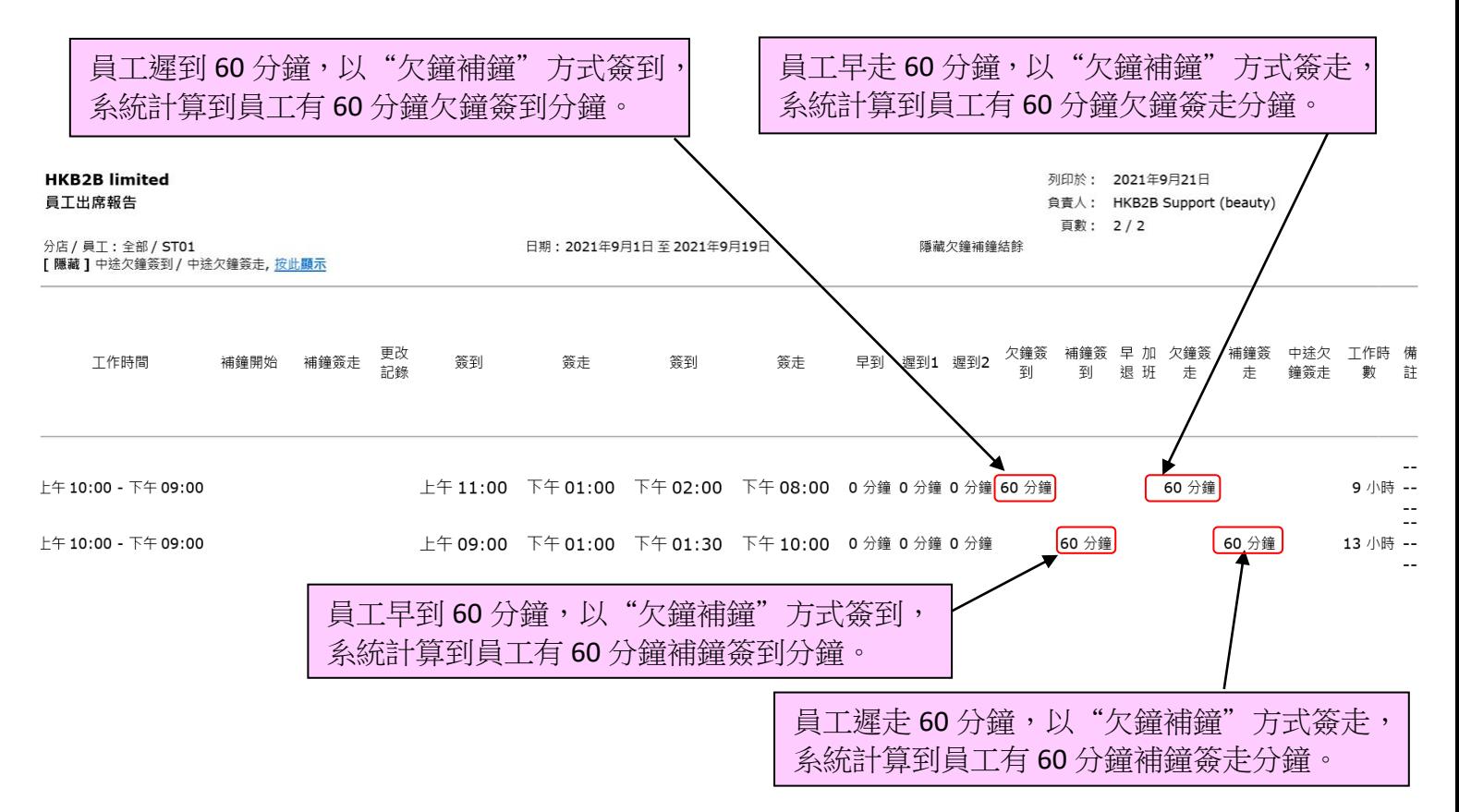

## 例子3:員工中途外出(借公司鐘),產生中途欠鐘簽走

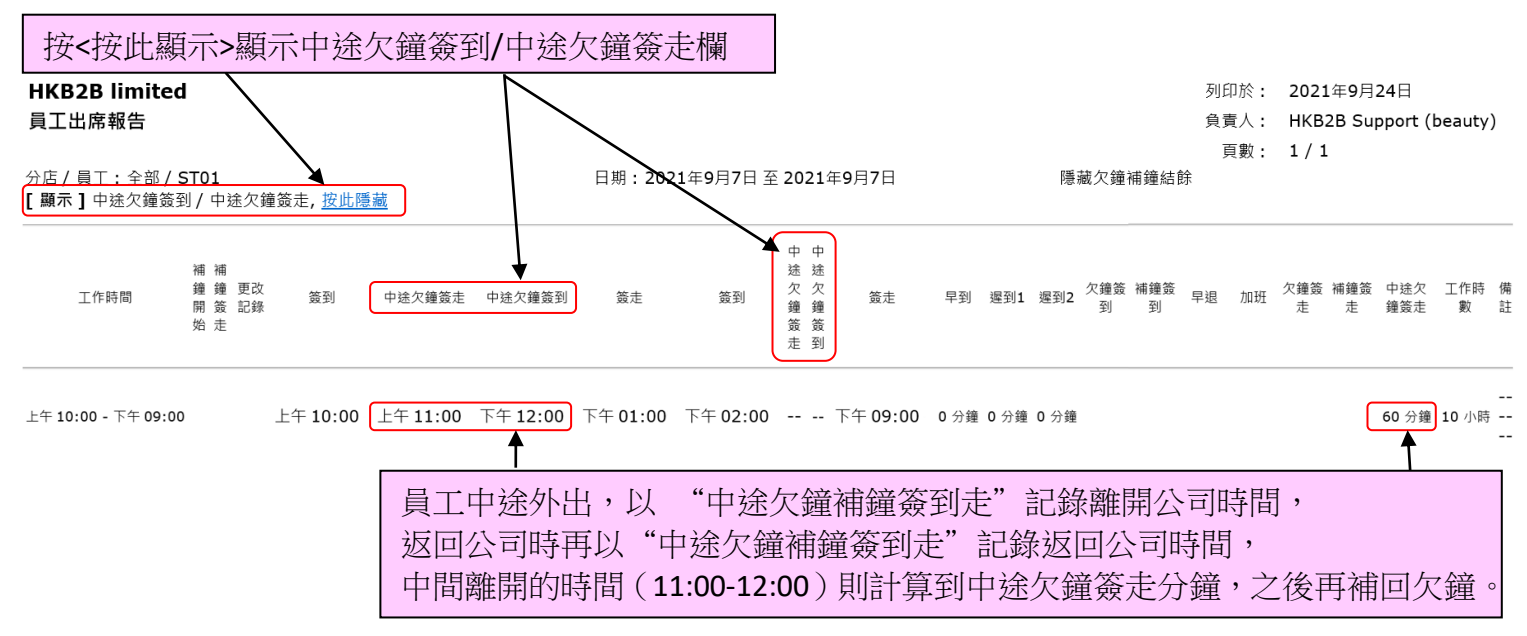

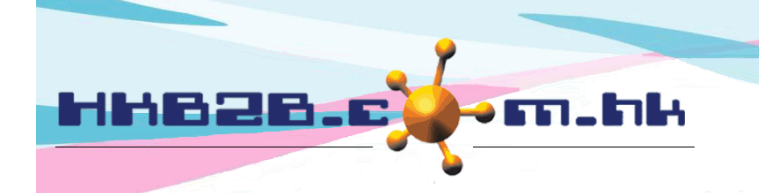

HKB2B Limited

香港灣仔軒尼斯道 48-62 號上海實業大廈 11 樓 1102 室

Room 1102, Shanghai Industrial Investment Building, 48-62 Hennessy Road,

Wan Chai, Hong Kong Tel: (852) 2520 5128 Fax: (852) 2520 6636

## 例子4:員工欠鐘後補鐘

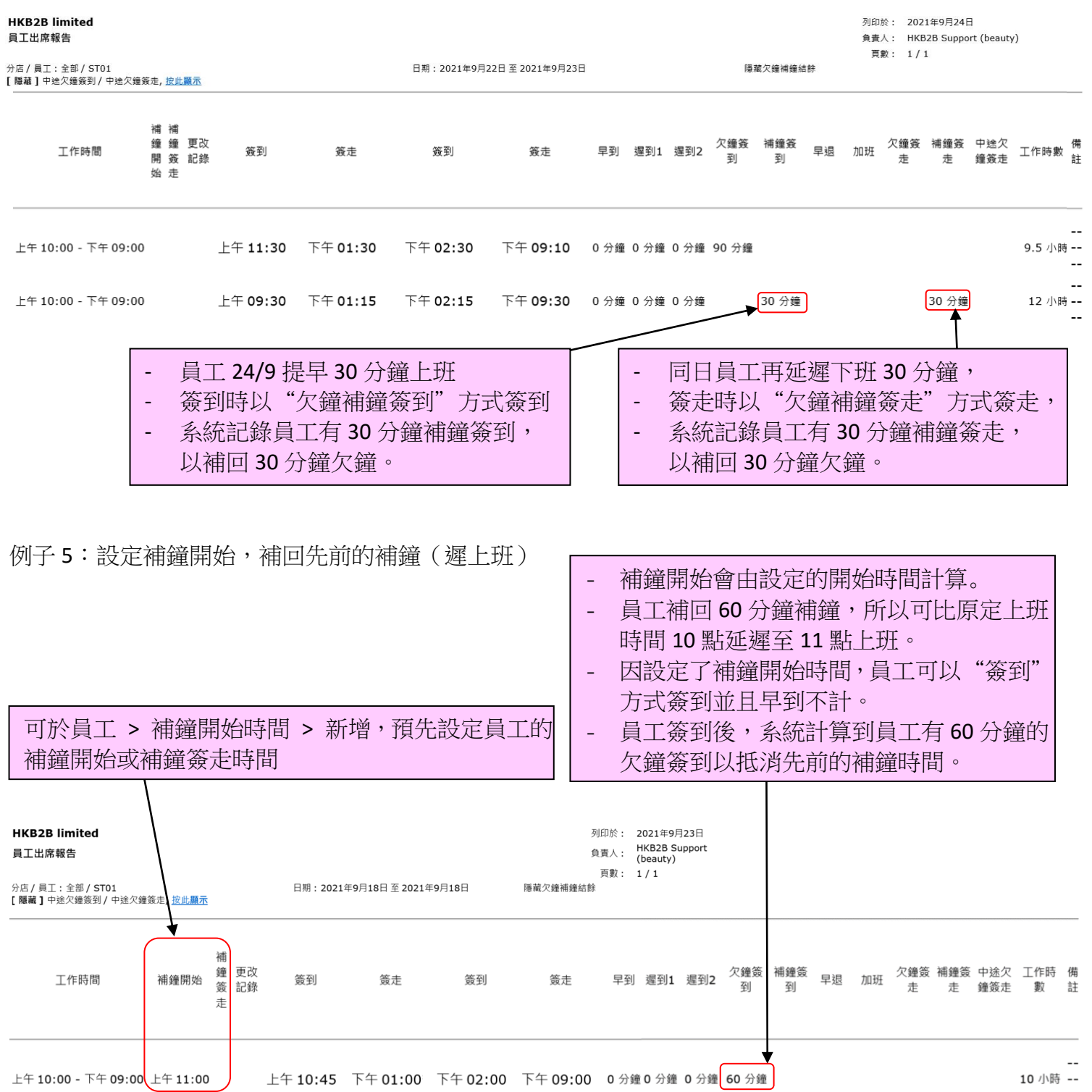

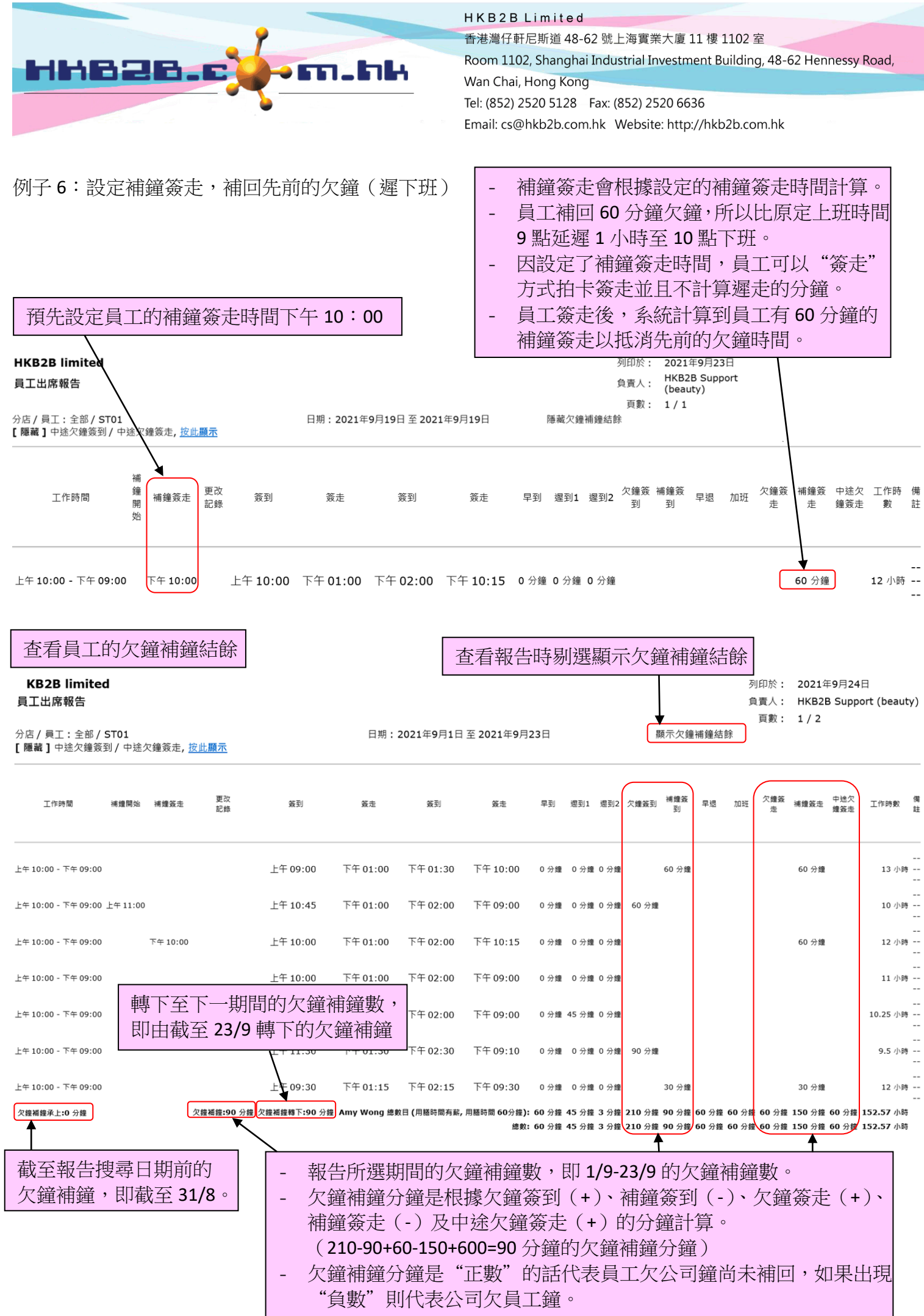